## **LAMPIRAN**

Lampiran kode *scripting* Lua dari Wireshark untuk protokol menggunakan HTTP Response dan TCP Sequence Analyzer

```
-- Intro Information
local my_info = { name = "HTTP Response and Shortcut",
   version = "0.1 (Alpha)",}
-- description: Scripting HTTP Response script lua plugin untuk Wireshark
-- Imput scripting
local http response proto = Proto("http resp", "Upstream response HTTP request")
local http shortcut detail = Proto("http_shortcut", "Shortcut HTTP data")
local stream_map = \{\} -- table per stream : { req_cnt, resp_cnt, reqs }
local resp map = \{\} -- pemetaan table dari respons (response) ke permintaan (request)
set_plugin_info(my_info)
-- Tcp Sequence Numbers Analyzer
-- Petunjuk: buka melalui terminal "wireshark -X lua_script:response.lua"
-- menu fungsi
function tsa menu func()
    -- tsa analyze function
  function tsa do(ip1, ip2)
      local results = \{ -- Total
         ['counter"] = 0,['dupack"] = 0,['retrans"] = 0, ["fastretrans"] = 0,
         ['zerowindow"] = 0,
         ['windowfull"] = 0, -- dari ip1 ke ip2
         ['counter1to2"] = 0,\left[\n \begin{array}{cc}\n \end{array}\n \right] = \theta,
         ['retrans1to2"] = 0,['fasteretrans1to2"] = 0,['zerowindow1to2"] = 0,['"windowfull1to2"] = 0,
          -- dari ip2 ke ip1
         ['counter2to1"] = 0,
```

```
['dupack2to1"] = 0,['retrans2to1"] = 0,['fasteretrans2to1''] = 0,['zerowindow2to1"] = 0,\lceil"windowfull2to1"] = 0,
       }
       local result_win = TextWindow.new("Tcp Sequence Numbers Analyze")
       local http_port = 80
       -- pemanggilan tap.draw
      function refresh result()
          result_win:clear()
          result_win:set("Total\n")
          result_win:append("\tPackets counter: " .. results["counter"] .. "\n")
          result_win:append("\tDuplicate ACK: " .. results["dupack"] .. "\n")
          result_win:append("\tRetransmission: " .. results["retrans"] .. "\n")
          result_win:append("\tFast Retransmission: " .. results["fastretrans"] .. "\n")
          result_win:append("\tZero Window: " .. results["zerowindow"] .. "\n")
         result_win:append("\tWindow Full: " .. results["windowfull"] .. "\n")
          result_win:append("\n")
         result win:append(ip1 .. " -> " .. ip2 .. "\n")
          result_win:append("\tPackets counter: " .. results["counter1to2"] .. "\n")
          result_win:append("\tDuplicate ACK: " .. results["dupack1to2"] .. "\n")
          result_win:append("\tRetransmission: " .. results["retrans1to2"] .. "\n")
          result_win:append("\tFast Retransmission: " .. results["fastretrans1to2"] .. "\n")
          result_win:append("\tZero Window: " .. results["zerowindow1to2"] .. "\n")
          result_win:append("\tWindow Full: " .. results["windowfull1to2"] .. "\n")
          result_win:append("\n")
         result_win:append(ip2 .. " -> " .. ip1 .. "\n")
          result_win:append("\tPackets counter: " .. results["counter2to1"] .. "\n")
          result_win:append("\tDuplicate ACK: " .. results["dupack2to1"] .. "\n")
          result_win:append("\tRetransmission: " .. results["retrans2to1"] .. "\n")
         result_win:append("\tFast Retransmission: " .. results["fastretrans2to1"] .. "\n")
          result_win:append("\tZero Window: " .. results["zerowindow2to1"] .. "\n")
          result_win:append("\tWindow Full: " .. results["windowfull2to1"] .. "\n")
       end
       -- packets counter, total
      local counter_tap = Listener.new("frame", "ip.addr == " .. ip1 .. " && ip.addr == " .. ip2 .. "
&& tcp.port == " .. http_port)
       function counter_tap.reset()
          results["counter"] = 0
       end
       function counter_tap.packet(pinfo, tvb, ip)
          results["counter"] = results["counter"] + 1
       end
       function counter_tap.draw()
          refresh_result()
```

```
 end
       -- dupack, total
       local dupack_tap = Listener.new("frame", "ip.addr == " .. ip1 .. " && ip.addr == " .. ip2 .. " &
& tcp.analysis.duplicate_ack" .. " && tcp.port == " .. http_port)
       function dupack_tap.reset()
         results["dupack"] = \theta end
       function dupack_tap.packet(pinfo, tvb, ip)
          results["dupack"] = results["dupack"] + 1
       end
       function dupack_tap.draw()
          refresh_result()
       end
       -- retransmission, total
       local retrans_tap = Listener.new("frame", "ip.addr == " .. ip1 .. " && ip.addr == " .. ip2 .. "
&& tcp.analysis.retransmission" .. " && tcp.port == " .. http_port)
       function retrans_tap.reset()
          results["retrans"] = 0
       end
       function retrans_tap.packet(pinfo, tvb, ip)
          results["retrans"] = results["retrans"] + 1
       end
       function retrans_tap.draw()
          refresh_result()
       end
       -- fast retransmission, total
       local fastretrans_tap = Listener.new("frame", "ip.addr == " .. ip1 .. " && ip.addr == " .. ip2 .
. " && tcp.analysis.fast_retransmission" .. " && tcp.port == " .. http_port)
       function fastretrans_tap.reset()
          results["fastretrans"] = 0
       end
       function fastretrans_tap.packet(pinfo, tvb, ip)
          results["fastretrans"] = results["fastretrans"] + 1
       end
       function fastretrans_tap.draw()
          refresh_result()
       end
       -- zero window, total
       local zerowindow_tap = Listener.new("frame", "ip.addr == " .. ip1 .. " && ip.addr == " .. ip2 ..
 " && tcp.analysis.zero_window" .. " && tcp.port == " .. http_port)
       function zerowindow_tap.reset()
          results["zerowindow"] = 0
       end
      function zerowindow tap.packet(pinfo, tvb, ip)
```

```
 results["zerowindow"] = results["zerowindow"] + 1
       end
       function zerowindow_tap.draw()
          refresh_result()
       end
       -- window full, total
      local windowfull tap = Listener.new("frame", "ip.addr == " .. ip1 .. " && ip.addr == " .. ip2 ..
" && tcp.analysis.window_full" .. " && tcp.port == " .. http_port)
      function windowfull_tap.reset()
          results["windowfull"] = 0
       end
       function windowfull_tap.packet(pinfo, tvb, ip)
          results["windowfull"] = results["windowfull"] + 1
       end
       function windowfull_tap.draw()
          refresh_result()
       end
       -- packets counter, ip1 -> ip2
      local counter1to2 tap = Listener.new("frame", "ip.src == " .. ip1 .. " && ip.dst == " .. ip2 ..
" && tcp.port == " .. http_port)
       function counter1to2_tap.reset()
          results["counter1to2"] = 0
       end
       function counter1to2_tap.packet(pinfo, tvb, ip)
          results["counter1to2"] = results["counter1to2"] + 1
       end
       function counter1to2_tap.draw()
          refresh_result()
       end
       -- dupack, ip1 -> ip2
      local dupack1to2_tap = Listener.new("frame", "ip.src == " .. ip1 .. " && ip.dst == " .. ip2 .. "
&& tcp.analysis.duplicate_ack" .. " && tcp.port == " .. http_port)
      function dupack1to2_tap.reset()
          results["dupack1to2"] = 0
       end
       function dupack1to2_tap.packet(pinfo, tvb, ip)
          results["dupack1to2"] = results["dupack1to2"] + 1
       end
       function dupack1to2_tap.draw()
          refresh_result()
       end
       -- retransmission, ip1 -> ip2
       local retrans1to2_tap = Listener.new("frame", "ip.src == " .. ip1 .. " && ip.dst == " .. ip2 ..
" && tcp.analysis.retransmission" .. " && tcp.port == " .. http_port)
```

```
 function retrans1to2_tap.reset()
          results["retrans1to2"] = 0
      end
      function retrans1to2_tap.packet(pinfo, tvb, ip)
          results["retrans1to2"] = results["retrans1to2"] + 1
      end
      function retrans1to2_tap.draw()
         refresh_result()
      end
      -- fast retransmission, ip1 -> ip2
      local fastretrans1to2_tap = Listener.new("frame", "ip.src == " .. ip1 .. " && ip.dst == " .. ip2
.. " && tcp.analysis.fast_retransmission" .. " && tcp.port == " .. http_port)
      function fastretrans1to2_tap.reset()
         results["fastretrans1to2"] = 0
      end
      function fastretrans1to2_tap.packet(pinfo, tvb, ip)
          results["fastretrans1to2"] = results["fastretrans1to2"] + 1
      end
      function fastretrans1to2_tap.draw()
         refresh_result()
      end
      -- zero window, ip1 -> ip2
      local zerowindow1to2_tap = Listener.new("frame", "ip.src == " .. ip1 .. " && ip.dst == " .. ip2
.. " && tcp.analysis.zero_window" .. " && tcp.port == " .. http_port)
      function zerowindow1to2_tap.reset()
         results["zerowindow1to2"] = 0
      end
      function zerowindow1to2_tap.packet(pinfo, tvb, ip)
          results["zerowindow1to2"] = results["zerowindow1to2"] + 1
      end
      function zerowindow1to2_tap.draw()
         refresh_result()
      end
       -- window full, ip1 -> ip2
      local windowfull1to2_tap = Listener.new("frame", "ip.src == " .. ip1 .. " && ip.dst == " .. ip2
.. " && tcp.analysis.window_full" .. " && tcp.port == " .. http_port)
      function windowfull1to2_tap.reset()
         results["windowfull1to2"] = 0
      end
      function windowfull1to2_tap.packet(pinfo, tvb, ip)
          results["windowfull1to2"] = results["windowfull1to2"] + 1
      end
       function windowfull1to2_tap.draw()
         refresh_result()
      end
```

```
 -- packets counter, ip2 -> ip1
     local counter2to1_tap = Listener.new("frame", "ip.src == " .. ip2 .. " && ip.dst == " .. ip1 ..
" && tcp.port == " .. http_port)
      function counter2to1_tap.reset()
         results["counter2to1"] = 0
      end
      function counter2to1_tap.packet(pinfo, tvb, ip)
         results["counter2to1"] = results["counter2to1"] + 1
      end
     function counter2to1 tap.draw()
         refresh_result()
      end
      -- dupack, ip2 -> ip1
     local dupack2to1_tap = Listener.new("frame", "ip.src == " .. ip2 .. " && ip.dst == " .. ip1 .. "
&& tcp.analysis.duplicate_ack" .. " && tcp.port == " .. http_port)
      function dupack2to1_tap.reset()
         results["dupack2to1"] = 0
      end
     function dupack2to1 tap.packet(pinfo, tvb, ip)
         results["dupack2to1"] = results["dupack2to1"] + 1
      end
      function dupack2to1_tap.draw()
         refresh_result()
      end
      -- retransmission, ip2 -> ip1
      local retrans2to1_tap = Listener.new("frame", "ip.src == " .. ip2 .. " && ip.dst == " .. ip1 ..
" && tcp.analysis.retransmission" .. " && tcp.port == " .. http_port)
      function retrans2to1_tap.reset()
         results["retrans2to1"] = 0
      end
      function retrans2to1_tap.packet(pinfo, tvb, ip)
         results["retrans2to1"] = results["retrans2to1"] + 1
      end
     function retrans2to1_tap.draw()
         refresh_result()
      end
      -- fast retransmission, ip2 -> ip1
     local fastretrans2to1_tap = Listener.new("frame", "ip.src == " .. ip2 .. " && ip.dst == " .. ip1
.. " && tcp.analysis.fast_retransmission" .. " && tcp.port == " .. http_port)
      function fastretrans2to1_tap.reset()
         results["fastretrans2to1"] = 0
      end
      function fastretrans2to1_tap.packet(pinfo, tvb, ip)
         results["fastretrans2to1"] = results["fastretrans2to1"] + 1
```

```
 end
     function fastretrans2to1_tap.draw()
          refresh_result()
      end
       -- zero window, ip2 -> ip1
      local zerowindow2to1_tap = Listener.new("frame", "ip.src == " .. ip2 .. " && ip.dst == " .. ip1
.. " && tcp.analysis.zero_window" .. " && tcp.port == " .. http_port)
      function zerowindow2to1_tap.reset()
         results["zerowindow2to1"] = 0
      end
      function zerowindow2to1_tap.packet(pinfo, tvb, ip)
          results["zerowindow2to1"] = results["zerowindow2to1"] + 1
      end
      function zerowindow2to1_tap.draw()
          refresh_result()
      end
       -- window full, ip2 -> ip1
      local windowfull2to1_tap = Listener.new("frame", "ip.src == " .. ip2 .. " && ip.dst == " .. ip1
.. " && tcp.analysis.window full" .. " && tcp.port == " .. http port)
     function windowfull2to1 tap.reset()
         results["windowfull2to1"] = 0
      end
      function windowfull2to1_tap.packet(pinfo, tvb, ip)
          results["windowfull2to1"] = results["windowfull2to1"] + 1
      end
      function windowfull2to1_tap.draw()
          refresh_result()
      end
      function remove_alltap()
         counter_tap:remove()
         dupack_tap:remove()
         retrans_tap:remove()
         fastretrans_tap:remove()
          zerowindow_tap:remove()
         windowfull_tap:remove()
          counter1to2_tap:remove()
          dupack1to2_tap:remove()
          retrans1to2_tap:remove()
          fastretrans1to2_tap:remove()
          zerowindow1to2_tap:remove()
          windowfull1to2_tap:remove()
          counter2to1_tap:remove()
          dupack2to1_tap:remove()
```

```
 retrans2to1_tap:remove()
         fastretrans2to1_tap:remove()
          zerowindow2to1_tap:remove()
         windowfull2to1_tap:remove()
       end
      result_win:set_atclose(remove_alltap)
       -- tap ulang semua paket, kemudian semuanya mulai bekerja
      retap_packets()
   end
   -- Prompt untuk ip address
   new_dialog("Masukkan alamat IP yang terhubung", tsa_do, "ip address 1:", "ip address 2:")
end
-- Tools untuk respons di tampilan tree
-- memasukkan untuk respons pada proto fields
http_response_proto.fields.re_req_method = ProtoField.string("http_resp.request.method", "Request Meth
od")
http_response_proto.fields.re_req_uri = ProtoField.string("http_resp.request.uri", "Request URI")
http_response_proto.fields.re_req_ver = ProtoField.string("http_resp.request.version", "Request Ver
sion")
http_response_proto.fields.re_host = ProtoField.string("http_resp.host", "Host")
-- memasukkan untuk beberapa permintaan dan respons
http_shortcut_detail.fields.URL = ProtoField.string("http.request.URL", "Request URL")
local f_req_meth = Field.new("http.request.method")
local f_req_uri = Field.new("http.request.uri")
local f_req_ver = Field.new("http.request.version")
local f_req_host = Field.new("http.host")
local f_resp_code = Field.new("http.response.code")
local f_tcp_stream = Field.new("tcp.stream")
local f_tcp_dstport = Field.new("tcp.dstport")
local f_tcp_srcport = Field.new("tcp.srcport")
local f_ip_dsthost = Field.new("ip.dst_host")
local f_ip_srchost = Field.new("ip.src_host")
function http_response_proto.init()
    stream_map = \{\}resp\_map = \{\}end
local function optional_port(tcp_port)
    if tcp_port \sim= 443 and tcp_port \sim= 80 then
         return ":" .. tcp_port
```

```
 end
      return ""
end
local function scheme_by_port(tcp_port)
     if top-port == 443 then return "https://"
      else
          return "http://"
      end
end
function http_response_proto.dissector(tvbuffer, pinfo, treeitem)
       if not f_tcp_stream() then return end
        local stream_n
        local URL
        stream_n = f_tcp_stream().value
       URL = nil-- ketika mendapat permintaan (request) pertama kali, masukkan ke stream map
        if f_req_meth() then
           tcp port = f tcp dstport().value
            local host
            if f_req_host() then
                host = f_req_host().value
            else
                host = f_ip_dsthost().value
            end
           URL = scheme_by_port (tcp_port) .. host .. optional_port(tcp_port) .. f_req_uri().value
            if not pinfo.visited then
                if stream_map[stream_n] == nil then
                   stream_map[stream_n] = {0,0,{} \} end
                -- perhitungan kedatangan permintaan
               request_n = stream_map[stream_n][1] + 1
               stream_map[stream_n][1] = request_n
                stream_map[stream_n][3][ request_n ] = {f_req_meth().value, f_req_uri().value, f_req_ve
r().value, f_req_host().value}
            end
        end
 -
- jika mendapat respons, arahkan respons stream dengan cara arus balik dan arahkan ke permintaan yang
sesuai
       if f_resp_code() then
            local response_n
            if not pinfo.visited then
                if not stream_map[stream_n] then
                   warn("HTTP response not in stream (" .. pinfo.number .. ")")
```

```
response_n = 0 else
                    response_n = stream_map[stream_n][2] + 1
                    stream_map[stream_n][2] = response_n
                    resp_map[pinfo.number] = response_n
                end
            else
                response_n = resp_map[pinfo.number]
            end
            tcp_port = f_tcp_srcport().value
           if response n > 0 then
                local subtree = treeitem:add(http_response_proto, nil)
                local data = stream_map[stream_n][3][response_n]
                if data then
                    subtree:add(http_response_proto.fields.re_req_method, data[1]):set_generated()
                    subtree:add(http_response_proto.fields.re_req_uri, data[2]):set_generated()
                    subtree:add(http_response_proto.fields.re_req_ver, data[3]):set_generated()
                    if (data[4]) then
                       subtree:add(http_response_proto.fields.re_host, data[4]):set_generated()
                    end
                   host = data[4] if not host then
                        host = f_ip_srchost().value
                    end
                    URL = scheme_by_port(tcp_port) .. host .. optional_port(tcp_port) .. data[2]
                else
                   warn("HTTP request data lost (" .. stream_n .. "," .. response_n .. ")")
                end
            end
        end
  if URL then
       local extra_tree = treeitem:add(http_shortcut_detail, nil)
      extra_tree:add(http_shortcut_detail.fields.URL, URL):set_generated()
  end
  end
-- Register post-dissector
register_postdissector(http_response_proto)
register_menu("Tcp Sequence Numbers Analyze", tsa_menu_func, MENU_TOOLS_UNSORTED)
```
## Lampiran screenshot Perbandingan *scripting* Lua kasus 1 dan kasus 2 dengan Statistic

## Endpoint bedasarkan hitungan paket

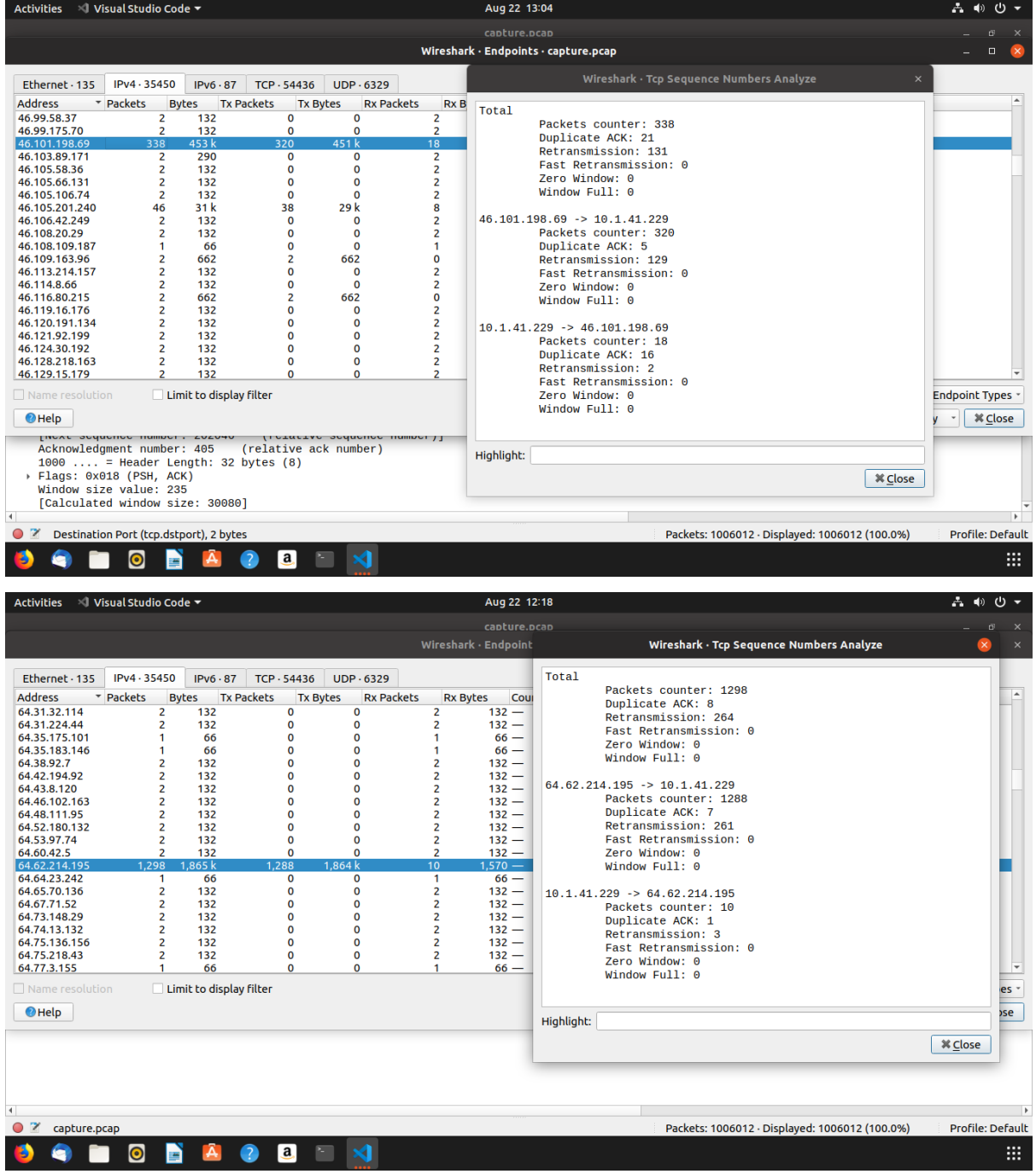